2025/04/03 19:36 1/1 Browser Usage

## **Browser Usage**

The browser is second-class to the Client Connection Method. What it lacks it makes up for in convenience. You might find it necessary to use the browser if you are unable to install software.

## Issues

There are a few issues that won't or can't be fixed due to technology limitations. This page lists some of what has been noted.

- \* Safari is known not to work, but has also been seen to work. It is an unknown at this point what to expect.
- \* Audio NEVER seems to work over the browser.
- \* The browser is limited to basic keystrokes. Some basic tools such as "alt-tab" do not always have the intended effect.
- \* Advanced features such as file sharing (drag & drop) and clipboard sharing **do work**, but reduced reliability.

## **How to Use the Browser**

Bookmark and login to the site at https://vdesk.cs.uchicago.edu

From:

https://howto.cs.uchicago.edu/ - How do I?

Permanent link:

https://howto.cs.uchicago.edu/techstaff:vdesk:browser client?rev=1585667894

Last update: 2020/03/31 10:18

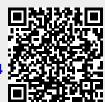